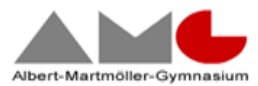

## **Antrag auf Nutzung des Selbstlernzentrums am AMG (SLZ)**

Ich, \_\_\_\_\_\_\_\_\_\_\_\_\_\_\_\_\_\_\_\_\_\_\_\_\_\_\_, möchte das Selbstlernzentrum (SLZ) am AMG nutzen und beantrage hiermit die Freischaltung meines Schülerausweises. Ich bin darüber informiert, dass ein einmaliger Unkostenbeitrag in Höhe von 5,- Euro erhoben wird. Dieser Beitrag dient zur Anschaffung von Vebrauchsmaterialien (z.B. Druckerpapier).

Das Freischalten des Schülerausweises ermöglicht die Nutzung des SLZ für den gesamten Zeitraum des Verbleibs in der Oberstufe.

Die Verhaltensregeln im Selbstlernzentrum (s. unten) habe ich zur Kenntnis genommen und verpflichte mich mit meiner Unterschrift, diese Verhaltensregeln stets einzuhalten.

Insbesondere verpflichte ich mich jederzeit sachgerecht und pfleglich mit dem Raum, dessen Ausstattung und den dort befindlichen Materialien umzugehen.

Sollte ich gegen die Verhaltensregeln verstoßen, verliere ich meine Berechtigung zur Nutzung des Selbstlernzentrums. Die Freischaltung des Schülerausweises für das SLZ wird in diesem Fall ohne Kostenrückerstattung gesperrt. In schwerwiegenden Fällen muss ich zudem mit Schulordnungsmaßnahmen rechnen.

Bei Verstoß gegen gesetzliche Bestimmungen (z.B. vorsätzliche Sachbeschädigung, Diebstahl etc.) muss ich mit einer Anzeige und strafrechtlicher Verfolgung rechnen.

Ich verpflichte mich hiermit den Anordnungen des / der aufsichtführenden Schülers/in im Hinblick auf die Einhaltung der Verhaltensregeln - unabhängig von deren Alter oder Status - Folge zu leisten.

\_\_\_\_\_\_\_\_\_\_\_\_\_\_\_\_\_\_\_\_\_\_\_\_\_\_\_\_\_\_\_\_\_\_\_\_\_\_\_\_\_\_\_\_ Name, Vorname / Jahrgangsstufe (lesbar schreiben)

\_\_\_\_\_\_\_\_\_\_\_\_\_\_\_\_\_\_\_\_\_\_\_\_\_\_\_\_\_\_\_\_\_\_\_\_\_\_\_\_\_\_\_\_

Datum, Unterschrift der Schülerin / des Schülers

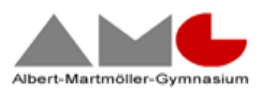

## **Verhaltensregeln im Selbstlernzentrum (SLZ)**

Die Selbstverwaltung des SLZ durch die Schüler\*innen des AMG beruht auf Vertrauensbasis und kann nur dann funktionieren, wenn sich alle Nutzer\*innen an die unten aufgeführten Verhaltensregeln halten.

- 1. Den Anweisungen der Aufsicht bezüglich der Einhaltung der folgenden Verhaltensregeln ist Folge zu leisten. Dies gilt unabhängig von Alter und Status der aufsichtführenden Person.
- 2. Im SLZ dürfen sich nur die zur Nutzung des Raumes berechtigten Personen aufhalten die Berechtigung wird durch das Freischalten des Schülerausweises für diesen Raum nach dem Ausfüllen und der Abgabe des Antrags auf Nutzung des SLZ dokumentiert. Betrittst Du als erste/r das SLZ, bist du automatisch die Aufsichtsperson. Als solche sitzt du vorne am Schreibtisch oder gibst dich als diese zu erkennen.
- 3. Die Schülerausweise gelten lediglich zur Öffnung der Türe. Deine Daten werden weder gespeichert, noch wird die Schule die Daten aus dem Schließmechanismus auslesen.
- 4. Jeder trägt durch sein Verhalten zur Erhaltung des Raumes und der Ausstattung bei:
	- Essen und Trinken sind nicht gestattet lediglich klares Mineralwasser darf getrunken werden, jedoch bitte nicht an den Laptop-Arbeitsplätzen
	- Jacken und Taschen sollten nach Möglichkeit an der Garderobe abgelegt werden
	- Mobiliar, Materialien und Geräte sind stets sachgerecht und pfleglich zu behandeln
	- Beschädigungen an Einrichtungsgegenständen, Materialien oder der technischen Ausstattung (u.a. Hard- und Software der Laptops) sind unverzüglich den betreuenden Lehrer (Herr Deppner, Herr Schleimer) mitzuteilen und bei eigenem Verschulden zu ersetzen
	- Laptops sind nach der Benutzung ordnungsgemäß herunterzufahren
	- Materialien sind nach dem Gebrauch an ihren Ausgangsort zurückzustellen
	- Veränderungen der Installation und Konfiguration der Laptops und des Netzwerkes sind ebenso untersagt wie das Manipulieren der Hardwareausstattung - eventuelle technische Probleme sind den betreuenden Lehrern zu melden
- 5. Der vordere Raum kann und sollte auch für die Arbeit von Kleingruppen genutzt werden (Arbeit an Projekten, Erstellung von Präsentationen etc.), dabei muss jedoch darauf geachtet werden, dass der Geräuschpegel niedrig bleibt und niemand bei der Arbeit gestört wird. Der hintere Raum dient der Entspannung und dem Lesen. Er ist als ein Raum der Ruhe zu verstehen.
- 6. Das SLZ ist für eine sinnvolle und lernorientierte Beschäftigung gedacht, daher sind folgende Tätigkeiten ausdrücklich **nicht** gestattet:
	- Ausführen von Smartphone- und Computerspielen
	- Chatten
	- Kartenspielen, Nutzung von Spielekonsolen etc.
	- lautes Unterhalten

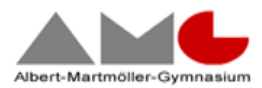

- lautes Abspielen von Musik (maßvolles Hören von Musik mit Kopfhörern ist gestattet)
- Verwendung von Smartphones zum Telefonieren
- zweckentfremdete Nutzung der Sitzkissen und anderer Einrichtungen
- 7. Diebstahl und vorsätzliche Sachbeschädigung werden zur Anzeige gebracht und ziehen disziplinarische Maßnahmen nach sich.
- 8. Die Installation von Programmen und das Kopieren urheberrechtlich geschützter Inhalte sind verboten.
- 9. Das Downloaden von Daten zur privaten Nutzung (Musik, Spiele, etc.) ist nicht gestattet.
- 10. Vorsätzliches Löschen oder Manipulieren der Daten anderer Nutzer ist verboten.
- 11. Es ist verboten, pornographische, gewaltverherrlichende oder rassistische Inhalte aufzurufen , zu versenden oder mit dem Smartphone auf die Laptops zu überspielen.
- 12. Bei schwerwiegenden Verstößen gegen die Verhaltensregeln drohen ein Ausschluss aus dem SLZ und die Sperrung des Schülerausweises für die Nutzung des SLZ ohne Kostenrückerstattung sowie ggfs. weitergehende schuldisziplinarische Maßnahmen.